DClearSystem With License Code Free Download [Mac/Win] [2022-Latest]

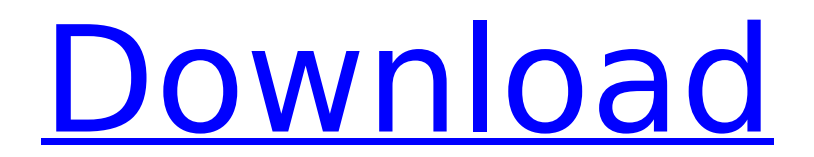

[Full description] Google Earth is a great tool for spooky individuals that enjoy hunting ghosts and monsters. Its great for seeing the location of just about anything in the world, even underwater, at any time of day or night. Most people use Google Earth for travel, and hunting down missing people, places, landmarks, etc. The great thing about Google Earth is that you don't need to download a gig of data to view all the different maps, you do not have to download them. Google Earth will load the base map and then give you the option of downloading more maps

# such as roads, railways, restaurants, gas stations, hotels, anything in the world, you name it. The only down side to Google Earth is that you have to be able to afford the \$9.99 monthly fee. This tiny app will take up just 2 KB of space on your phone. There is no way of downloading Google Earth without being connected to the internet though, so be prepared! The small download means you can carry the app with you in your pocket or purse in case of emergencies and that everything you need to investigate is in one convenient app. Of course you could also save a lot of money and just use another mapping app instead of the \$9.99 monthly fee.

# Download SkyBug now from the Play Store Google Earth is a great tool for spooky individuals that enjoy hunting ghosts and monsters. Its great for seeing the location of just about anything in the world, even underwater, at any time of day or night. Most people use Google Earth for travel, and hunting down missing people, places, landmarks, etc. The great thing about Google Earth is that you don't need to download a gig of data to view all the different maps, you do not have to download them. Google Earth will load the base map and then give you the option of downloading more maps such as roads, railways, restaurants, gas stations,

# hotels, anything in the world, you name it. The only down side to Google Earth is that you have to be able to afford the \$9.99 monthly fee. This tiny app will take up just 2 KB of space on your phone. There is no way of downloading Google Earth without being connected to the internet though, so be prepared! The small download means you can carry the app with you in your pocket or purse in case of emergencies and that everything you need to investigate is in one convenient app. Of course you could also save a lot of money and just use

**DClearSystem Crack**

 $=========$  Due to lack

# of new version it is unable to achieve the same results as other free space cleaners. But it still helps to clear up some space from user profile and system leftovers. It is lightweight, easy to use and portable. What? DirtyWP is not a space cleaner. It may help you to empty your trashbin or delete temporary files but that is all it does. What? DirtyWP is not a space cleaner. It may help you to empty your trashbin or delete temporary files but

that is all it does. Well, it empties the trash.

Furthermore, it has a system cleanup function. It's under Cleaning. Quote: Originally Posted by shanks92 Looks like it isn't a great memory cleaner, why? You think it's useless to clean your disk

# space? [QUOTE=shanks92;2 83862]What? DirtyWP is not a space cleaner. It may help you to empty your trashbin or delete temporary files but that is all it does. Agree with you 100%. It's a lightweight app that has limited functionality. I didn't include it in this article because it doesn't deserve a mention. As for memory cleaning, I'll refrain from any noncredible opinions and stay objective. I've tested DirtyWP and wrote a couple of articles about its features. The app is not going to become the best program ever and I'm not going to put down any criticisms about it. You should take a look at CleanMyMac (free and paid) and CCleaner. Quote: Originally Posted by

# Lobos\_Santos You can use the "Disk Cleanup" feature of the Windows 7 Control Panel, which is called "Defragment and Optimize Drives" (in Windows 7 Enterprise, Control Panel > System > Performance and Maintenance > Disk Defragment and Optimize Drives). I've tried this and was not impressed. The worst of the lot is Microsoft AntiSpyware, which, by every indication, is not a very effective program. The best you can hope for is that it will not remove all the actual stuff from your system. Quote: Originally Posted by Lobos Santos No, it's a Windows program. You will need to use that link I provided. Let me quote a few sentences from your

# post: 3a67dffeec

PS: Piriform has finally announced their offering and is officially called CCleaner. They seem to be a good company, and I have downloaded the preview version of the program. I can't be sure if their offering includes the features I like best. This is a good utility. However, there is a "learning curve" for the program. I dont' find any way to get around that. It's not the cleaning that took so long to learn, it's learning the "how to" part, which is not its purpose. CCleaner is designed to make it easy to clean up junk on your PC. Its function is to identify, clean, and organize the junk. The

# learning curve is based on the semantics of what CCleaner is doing. To understand the semantics of what is happening you have to understand the special files that CCleaner cleans. The semantics of what CCleaner does is straight forward. I open and close programs. I get files. I delete files. I keep files. I move files. I create files. Those are things that CCleaner does. I clean the junk. All right, that is the "how to". But the "how to" is best learned by doing. Meaning that after you run CCleaner for the first time you are likely to get the "this is what CCleaner does" semantics. But that is all you get. With no indication of how to do it better. So "how

to" training is non-existent.

# That does not mean that you are being screwed over. It means that you have to put in the time to figure out how to do things with CCleaner and also figure out how to manage the programs that get freed up. In other words, for the purpose of cleaning, CCleaner does what you told it to do. When you get to "how to" training, you will get a better understanding of why you want to be less fat. I, for one, want to be free of viruses, malicious programs, and other junk. Before that, it doesn't really matter. I just do not want to be fat. My point is that before you can move on to the "how to" part of cleaning, you need to think about the "what to" part of cleaning. That is what I find

# difficult. This is not a fault of CCleaner, it is a fault of me for

**What's New In DClearSystem?**

\* Thorough wipe of all data from Windows registry \* Thorough removal of all backup files \* Thorough shredding of your Desktop \* Remove all temporary files \* Remove invalid shortcuts It's really safe to say that you depend on FCPX (Final Cut Pro) in your daily life. If you aren't using it on a regular basis, you may only have a basic understanding of some of the features. To gain a better understanding of how to use it, you must first know the shortcut keys that you will use the most often. But, to the wonder of many

# professionals, the FCPX program does not have a user manual. Still, there are a few things you can do to look things up quickly. Quick Find - Tap the FIND menu and then select Quick Find to quickly type in any text. How to zoom in and out – you'll often find yourself needing to zoom in or out on a picture or video that you have added to the final cut project. You may find this easier to do by using the Zoom Controls You can press the Zoom Info window key to bring up a dialog window with Zoom Control panel. Below is a short description of each of the buttons: Zoom down – this button zooms the current video portion in towards the vertical center of the movie.

# Zoom up – this button zooms the current video portion out away from the vertical center of the movie. Zoom out – this button zooms the entire MovieWindow out of the video, and usually moves the new Window to a new non-overlapping location on the desktop. Delete the line that you have just added to the movie – You can use this function to quickly delete the line that you just added. Close the current line that you have opened for editing – When you are working on a project, and the line that you are working on gets deleted, you don't want to open a new one. You would like to close the currently open line. The way that you

accomplish this, is by

# pressing the X key on your keyboard. Edit with the current line – There are several ways to edit the current line that you are working on. The first thing that you do is select the line you want to edit. You can either press the Spacebar or use the open arrow on your keyboard to select the line. Next, you have a few different options available to

#### **System Requirements For DClearSystem:**

Minimum: OS: Microsoft Windows® XP with Service Pack 3, Windows Vista, Windows 7, Windows 8 or Windows 10 Processor: Intel® Pentium® III 450 MHz, AMD Athlon™ 200 MHz Memory: 512 MB RAM Graphics: 128 MB of dedicated video memory (1024x768 or higher) Hard Disk Space: 4 MB Other: Internet Explorer 8 or above Please note that older versions of Windows cannot run this game and you should always download the latest version of the browser

Related links:

<https://womss.com/bookbinder-portable-crack-free-latest-2022/> [https://secureservercdn.net/198.71.233.69/7hj.be5.myftpupload.com/w](https://secureservercdn.net/198.71.233.69/7hj.be5.myftpupload.com/wp-content/uploads/2022/07/Icon_Constructor__Crack___With_Registration_Code_Download_2022.pdf?time=1657275961) [p-content/uploads/2022/07/Icon\\_Constructor\\_\\_Crack\\_\\_\\_With\\_Registratio](https://secureservercdn.net/198.71.233.69/7hj.be5.myftpupload.com/wp-content/uploads/2022/07/Icon_Constructor__Crack___With_Registration_Code_Download_2022.pdf?time=1657275961) [n\\_Code\\_Download\\_2022.pdf?time=1657275961](https://secureservercdn.net/198.71.233.69/7hj.be5.myftpupload.com/wp-content/uploads/2022/07/Icon_Constructor__Crack___With_Registration_Code_Download_2022.pdf?time=1657275961)

[https://www.imoc.cc/wp-](https://www.imoc.cc/wp-content/uploads/2022/07/PPT_Countdown_Timer_X64_2022.pdf)

[content/uploads/2022/07/PPT\\_Countdown\\_Timer\\_X64\\_2022.pdf](https://www.imoc.cc/wp-content/uploads/2022/07/PPT_Countdown_Timer_X64_2022.pdf) <https://nyfindnow.com/wp-content/uploads/2022/07/hampverl.pdf> <http://iconnmedia.com/free-mp3-wma-cutter-crack-activator-win-mac/> <http://robinzoniya.ru/?p=25853>

[https://instantitschool.com/smartlog-crack-activation-key-free-pc](https://instantitschool.com/smartlog-crack-activation-key-free-pc-windows-2022/)[windows-2022/](https://instantitschool.com/smartlog-crack-activation-key-free-pc-windows-2022/)

[https://richard-wagner-werkstatt.com/wp-](https://richard-wagner-werkstatt.com/wp-content/uploads/2022/07/Java_InstallCert.pdf)

[content/uploads/2022/07/Java\\_InstallCert.pdf](https://richard-wagner-werkstatt.com/wp-content/uploads/2022/07/Java_InstallCert.pdf)

<https://vendredeslivres.com/wp-content/uploads/2022/07/maricarl.pdf> <https://royalbeyouty.com/2022/07/08/doc2txt-crack-for-windows-latest/> [https://www.cbdexpress.nl/wp-content/uploads/Velocity\\_Editor\\_Plugin\\_C](https://www.cbdexpress.nl/wp-content/uploads/Velocity_Editor_Plugin_Crack_License_Key_Full_April2022-1.pdf) [rack\\_License\\_Key\\_Full\\_April2022-1.pdf](https://www.cbdexpress.nl/wp-content/uploads/Velocity_Editor_Plugin_Crack_License_Key_Full_April2022-1.pdf)

<http://www.turksjournal.com/?p=15841>

[https://hoboshuukan.com/softball-scoreboard-pro-crack-pc-windows](https://hoboshuukan.com/softball-scoreboard-pro-crack-pc-windows-april-2022/)[april-2022/](https://hoboshuukan.com/softball-scoreboard-pro-crack-pc-windows-april-2022/)

https://bluesteel.ie/wp-content/uploads/2022/07/Somatic\_Rebirth\_Apps Crack Free Download Latest2022.pdf

[https://connectingner.com/2022/07/08/bigasoft-vob-to-wmv-converter](https://connectingner.com/2022/07/08/bigasoft-vob-to-wmv-converter-crack-with-license-code/)[crack-with-license-code/](https://connectingner.com/2022/07/08/bigasoft-vob-to-wmv-converter-crack-with-license-code/)

<https://changehealthfit.cz/wp-content/uploads/2022/07/langgeor.pdf> <http://www.allportal.ro/?p=1075>

<https://mentorus.pl/it64-internet-browser-free-march-2022/>

<https://www.lacalleloiza.com/wp-content/uploads/2022/07/alindew.pdf> [https://www.iltossicoindipendente.it/wp-content/uploads/2022/07/Curre](https://www.iltossicoindipendente.it/wp-content/uploads/2022/07/Currency_Server_Crack___Serial_Key_Free.pdf) ncy Server Crack Serial Key Free.pdf